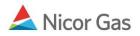

# **Evening Nomination Process**

#### **Purpose:**

The purpose of this document is to provide detailed instructions for a Nicor Gas Nomination System user to nominate on the Evening Cycle.

Note: If a field is required to be completed, the field name is **bold**.

#### Instructions:

#### **Timely Cycle Pool Summary Report Filter**

- 1. Complete your nominations for the Timely Cycle (ending at 11:30 a.m.)
- 2. To view your Pool Summary report for the Timely Cycle, navigate to the Pool Summary Report Filter page and complete the appropriate fields.

| Pool Summary Report Filter |                                   |
|----------------------------|-----------------------------------|
| Pipeline                   | ANR                               |
| Gas Day :                  | 05/22/2009 🔛 through 05/22/2009 🔛 |
| Schedule Cycle:            | Timely Cycle 💌                    |
| Pool :                     | 1556Pool5 >> 1556 Pool @ANR 💌     |
| Group By :                 | 💿 Path 🔘 Gas Day                  |
| Lowest Level of Detail :   | ⊙ Path ⊖Gas Day                   |
| Show Quantity :            | Nominated Scheduled Allocated     |
| Show Zero Quantities : 🔲   | Show Non-Zero Pool Imbalance 🗌    |
| Generate in Excel          |                                   |
|                            |                                   |
| OK Save Defaults Clear     |                                   |

| Field          | Function                                                                     |  |  |
|----------------|------------------------------------------------------------------------------|--|--|
| Schedule Cycle | The choices are Timely Cycle and Evening Cycle. Selecting Timely Cycle       |  |  |
|                | will only display the totals for the Timely Cycle (after the Nicor Noms      |  |  |
|                | Administrator schedules and allocates). Selecting Evening Cycle will display |  |  |
|                | the Evening Cycle and Timely Cycle information (after the Nicor Noms         |  |  |
|                | Administrator schedules and allocates). Select Timely Cycle.                 |  |  |

### Timely Cycle Pool Summary Reports – Prior to Schedule and Allocation

- 3. The Pool Summary Report that is run prior to schedule and allocation will have a new section entitled Current Nomination Not Scheduled/Allocated. This section displays the nominations that have not been scheduled and allocated.
- 4. To determine if you are balanced for the current cycle, view either the Grand Total for Current Nomination Not Scheduled/Allocated or the Pool Imbalance for the current cycle.

| <b>Time :</b> 9:14 am                     |          |                   | Pool Summary                                                                                    | Report                            |                             | Page 1    | of 1      |
|-------------------------------------------|----------|-------------------|-------------------------------------------------------------------------------------------------|-----------------------------------|-----------------------------|-----------|-----------|
| Pipeline : ANR<br>Gas Day : 05/22/2009 th | rough 05 | /22/2009          |                                                                                                 | Pool :                            | 1556Pool5<br>1556 Pool @ANR | Units     | : MMBtu   |
| Pool Owner                                | Pool     | Gas Day           | Intra-day Cycle<br>Path                                                                         |                                   | Nominated                   | Scheduled | Allocated |
|                                           |          | Grand ]           | Total for Current Nomination Not S                                                              | cheduled / Allocate               | d                           |           |           |
|                                           |          |                   |                                                                                                 |                                   |                             |           |           |
| raining Supplier                          |          |                   |                                                                                                 |                                   |                             |           |           |
| raining Supplier                          | 1556P    |                   |                                                                                                 |                                   |                             |           |           |
| Fraining Supplier                         |          | ool5<br>Pool @ANR |                                                                                                 |                                   |                             |           |           |
| Fraining Supplier                         |          |                   | Current Nomination Not Scheduk                                                                  |                                   |                             |           |           |
| Training Supplier                         |          |                   |                                                                                                 | ed / Allocated<br>Pool Imbalance: | 0                           |           |           |
| raining Supplier                          |          |                   |                                                                                                 |                                   | 0 200                       |           |           |
| raining Supplier                          |          |                   | Current Nomination Not Schedule                                                                 |                                   | -                           |           |           |
| Fraining Supplier                         |          |                   | Current Nomination Not Schedule                                                                 |                                   | 200                         |           |           |
| Fraining Supplier                         |          |                   | Current Nomination Not Schedule<br>Total Receipts<br>UPSCON@EXTP->1556Pool5                     |                                   | 200<br>200                  |           |           |
| Fraining Supplier                         |          |                   | Current Nomination Not Schedule<br>Total Receipts<br>UPSCON@EXTP->1556Pool5<br>Total Deliveries |                                   | 200<br>200<br>-200          |           |           |

#### **Note:** The report above is in balance.

| Date : 05/21/2009<br>Time : 9:21 am        |                  |                    | Gas Nominatio<br>Pool Summary                     |                     |                             | Page 1 o  | of 1      |
|--------------------------------------------|------------------|--------------------|---------------------------------------------------|---------------------|-----------------------------|-----------|-----------|
| Pipeline : ANR<br>Gas Day : 05/22/2009 the | rough 05/        | /22/2009           |                                                   | Pool :              | 1556Pool5<br>1556 Pool @ANR | Units:    | : MMBtu   |
| Pool Owner                                 | Pool             | Gas Day            | Intra-day Cycle<br>Path                           |                     | Nominated                   | Scheduled | Allocated |
| Training Supplier                          |                  | Grand 7            | Fotal for Current Nomination Not S                | cheduled / Allocate | d -5                        |           |           |
|                                            | 1556Po<br>1556 P | Pool5<br>Pool @ANR |                                                   |                     |                             |           |           |
|                                            |                  |                    | Current Nomination Not Schedul                    | ed / Allocated      |                             |           |           |
|                                            |                  |                    |                                                   | Pool Imbalance:     | -5                          | 1         |           |
|                                            |                  |                    | Total Receipts<br>UPSCON@EXTP->1556Pool5          |                     | 200<br>200                  |           |           |
|                                            |                  |                    | <b>Total Deliveries</b><br>1556Pool5->11111@NGEUP |                     | -205<br>-30                 |           |           |
|                                            |                  |                    | 1556Pool5->4444POOL5<br>1556Pool5->9452POOL5      |                     | -75<br>-100                 |           |           |
|                                            |                  |                    |                                                   |                     |                             |           |           |

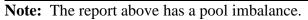

### Timely Cycle Pool Summary Reports – After Schedule and Allocation

- 5. The Nicor Noms Administrator will schedule and allocate for the Timely Cycle at 11:30 a.m. To generate a Pool Summary Report after your nominations have been scheduled and allocated, navigate to the Pool Summary Report Filter page and complete the appropriate fields.
- 6. After your nominations have been scheduled and allocated, the Pool Summary report will display the totals for the Timely Cycle (see arrow below).
- 7. To determine if you are balanced for the current cycle, view either the Grand Total for Timely Cycle or the Pool Imbalance for the current cycle.

| Date : 05/21/2009<br>Time : 9:25 am          | Gas Nomination System<br>Pool Summary Report |                   |                         |                      | Page 1 of 1                 |           |           |
|----------------------------------------------|----------------------------------------------|-------------------|-------------------------|----------------------|-----------------------------|-----------|-----------|
| Pipeline : ANR<br>Gas Day : 05/22/2009 three | ough 05/                                     | /22/2009          |                         | Pool :               | 1556Pool5<br>1556 Pool @ANR | Units:    | MMBtu     |
| Pool Owner                                   | Pool                                         | Gas Day           | Intra-day Cycle<br>Path |                      | Nominated                   | Scheduled | Allocated |
| Training Supplier                            |                                              |                   | Grand                   | Fotal for Timely Cyc | le                          |           |           |
|                                              | 1556Po<br>1556 P                             | ool5<br>Pool @ANR |                         |                      |                             |           |           |
|                                              |                                              |                   | Timely Cycle            | Pool Imbalance       | :                           |           |           |
|                                              |                                              |                   | Total Receipts          | 5                    | 200                         | 200       | 200       |
|                                              |                                              |                   | UPSCON@EXTP->1556Pool5  |                      | 200                         | 200       | 200       |
|                                              |                                              |                   | Total Deliveries        |                      | -200                        | -200      | -200      |
|                                              |                                              |                   | 1556Poo15->11111@NGEUP  |                      | -25                         | -25       | -25       |
|                                              |                                              |                   | 1556Poo15->4444POOL5    |                      | -75                         | -75       | -75       |
|                                              |                                              |                   | 1556Pool5->9452POOL5    |                      | -100                        | -100      | -100      |

**Note:** The report above is in balance.

#### **Available Capacity**

8. By 1:00 p.m., the additional volume for the Evening Cycle (pipeline deliveries to Nicor's citygate) will be posted to the main page of the GNS site. Click on the link to view the Gas Volume limit for the day.

| <b>NICOL</b><br>G A S                                                                                                    | Gas Nomination System                                                                                             | GasExchange                                                                    |
|----------------------------------------------------------------------------------------------------|----------------------------------------------------------------------------------------------------|--------------------------------------------------------------------------------|
| Nicor Gas Pipe Cap 4/1/09<br>The Pipe Cap has been lifted for Gas Day<br>4/2/09. Please monitor the bulletin board @<br>click here<br>Any questions, please contact the<br>administrator at 630-983-4040 opt 2 or e-mail<br>gasexch@nicor.com<br>Welcome to the Gas Exchange <sup>su</sup> Nomination<br>System. We appreciate you conducting<br>business at Nicor Gas' city-gate.<br>If you like to learn more about Nicor Gas<br>Transportation Services, visit us at :<br>- Transportation Customer Services - to<br>learn about serving end-users behind our<br>gate.<br>- <u>Gas Exchange<sup>su</sup></u> - to learn about the<br>various electronic<br>services offered to help you manage your<br>end-users. | Evening Cycle Available Capacity<br>Click here to view the available capacity for<br>the Evening Cycle Nomination | Enter your ID and password to sign in User ID : Password : OK Forgot Password? |

9. The following window will open.

| File Down | nload 🛛 🔀                                                                                                    |  |  |  |
|-----------|----------------------------------------------------------------------------------------------------|--|--|--|
| Do you    | want to open or save this file?                                                                                                    |  |  |  |
|           | Name: AvailableCapacity.xls                                                                                                    |  |  |  |
|           | Type: Microsoft Excel Worksheet, 22.5 KB                                                                                                    |  |  |  |
|           | From: test-hhsrsc1                                                                                                    |  |  |  |
|           | Open Save Cancel                                                                                                    |  |  |  |
| 🗹 Alway   | Always ask before opening this type of file                                                                                                    |  |  |  |
|           | While files from the Internet can be useful, some files can potentially<br>harm your computer. If you do not trust the source, do not open or<br>save this file. <u>What's the risk?</u> |  |  |  |

10. Click the **Open** button. A spreadsheet with the available capacity for the Evening Cycle will display.

| 🙆 h | 🖹 http://test-hhsrsc1/gns/Data/AvailableCapacity.xls - Microsoft Internet Explorer - Nicor 📃 🗖 🔀 |                           |        |                                    |  |  |  |
|-----|--------------------------------------------------------------------------------------------------|---------------------------|--------|------------------------------------|--|--|--|
|     | B11 <b>▼ f</b> ×                                                                                 |                           |        |                                    |  |  |  |
|     | A                                                                                                | В                         | С      | D 🗖                                |  |  |  |
| 4   | Capacity available for the evening no                                                            | mination cycle - nor      | ns d   | ue by 3:00 p.m. CST */ 👘 👘         |  |  |  |
| 5   |                                                                                                  |                           |        |                                    |  |  |  |
| 6   |                                                                                                  |                           |        |                                    |  |  |  |
| 7   |                                                                                                  |                           |        |                                    |  |  |  |
| 8   | For the Gas Day of:                                                                              | Capacity Available        |        | Special Notes                      |  |  |  |
| 9   |                                                                                                  | (in MMBtus)               |        |                                    |  |  |  |
| 10  | Wednesday, May 27, 2009                                                                          | 29,732                    |        |                                    |  |  |  |
| 11  |                                                                                                  |                           |        |                                    |  |  |  |
| 12  |                                                                                                  |                           |        |                                    |  |  |  |
| 13  |                                                                                                  |                           |        |                                    |  |  |  |
| 14  |                                                                                                  |                           |        |                                    |  |  |  |
| 15  |                                                                                                  |                           |        |                                    |  |  |  |
| 16  |                                                                                                  |                           |        |                                    |  |  |  |
| 17  | */ In accordance with Nicor Gas' currently effecti                                               | ve Transportation and Sto | rage l | Provisions - Terms and Conditions. |  |  |  |

11. To close the file, click the red X in the right hand corner.

12. If the file has not yet been posted, the following message will display.

# The Available Capacity file is not yet available for today. Please Check Back After 1:00 PM. Thank You.

### **Evening Cycle Nomination**

13. To change your current nominations or add additional nominations, navigate to the Gas Nomination page and enter the nomination manually or via a Batch nomination.

### **Batch Nomination**

14. To nominate on the Evening Cycle via a batch nomination, you will first upload a batch file nominating 0 (zero) for all of your Timely Cycle nominations. This will "zero out" your Timely Cycle nominations, so you will not receive a false MDCQ error message for end users. (See example below.)

| DT7 2008080120080801990000000000000000E×TP->0000Poo17<br>DT7 2008080120080801990000000000000000000000 | НD20080730<br>DT7<br>DT7<br>HT000002 | 2008080120080801990000000000000000000000 |
|----------------------------------------------------------------------------------------------------|--------------------------------------|------------------------------------------|
|----------------------------------------------------------------------------------------------------|--------------------------------------|------------------------------------------|

15. Upload a batch file with all the cumulative amounts of your Timely Cycle and Evening Cycle nominations. **Ex: You nominated 200 to an end user in the Timely Cycle, but want to increase that nomination to 400 in the Evening Cycle. Your batch file will have a nomination for the full 400 in the Evening Cycle.** 

### **On-Line Nomination**

16. To enter a new nomination on the Gas Nomination page, enter the new total amount that you are nominating. In the example below, you are increasing your Pipeline to Pool nomination to 400 MMBtu and increasing your nomination to end user 1111111111 to 225 MMBtu.

|                                   |             |      | N IN    | ommate |     |   |
|-----------------------------------|-------------|------|---------|--------|-----|---|
| StartDate                         | EndDate     |      | Gross   | Fuel   | Net | G |
| ⊕-∳ H1556I5 (1556 Hub Injection @ | DANR)       |      |         |        |     |   |
| 🗄 🍺 H1556W5 (1556 Hub Withdrav    | val @ANR)   |      |         |        |     |   |
| 🖶 🍺 1556EXT5 (1556 Pipeline Con   | tract @ANR) |      | 200     | 0      | 200 |   |
| 🖻 쒑 EXTP->1556Pool5               | -           |      | 200     | 0      | 200 |   |
| ⊡ 🔐 UPSCON@EXTP->1556             | iPool5      |      | 200     | 0      | 200 |   |
| 05/22/2009 Through                |             | 3923 | 200     | 0      | 200 |   |
| - 105/22/2009 🔢                   | 05/22/2009  | 4    | -<br>00 | ]      | 0   |   |
|                                   | · · ·       |      | 175     | 0      | 175 |   |
| 🖶 🍺 111111556 (1556 to 1111111    | _           |      | 25      | 0      | 25  |   |
| 🗄 🛅 1556Pool5->NGEUP              | Ŭ,          |      | 25      | 0      | 25  |   |
|                                   | €UP         |      | 25      | / 0    | 25  |   |
|                                   |             | 3925 | 25      | 0      | 25  |   |
| ☞ 05/22/2009 🔢                    | 05/22/2009  | 22   | 25      | ]      | 0   |   |
| 🕀 🍺 121211556 (1556 to 12121212)  |             |      |         |        |     |   |
| 🗄 🍺 999991556 (1556 to 9999988)   | <u> </u>    |      |         |        |     |   |
| 🗄 🍺 G44441556 (1556 to G4444 @    | <u> </u>    |      |         |        |     |   |
|                                   |             |      |         |        |     |   |
| Save Cancel                       |             |      |         |        |     |   |
| Guicei                            |             |      |         |        |     |   |

### **Evening Cycle Pool Summary Report Filter**

17. To check the Pool Summary Report(s) for imbalances, navigate to the Pool Summary Report Filter page and complete the appropriate fields.

| Pool Summary Report Filter |                                     |
|----------------------------|-------------------------------------|
| Pipeline                   | ANR                                 |
| Gas Day :                  | 05/22/2009 🔛 through 05/22/2009 🔛   |
| Schedule Cycle:            | Evening Cycle 💌                     |
| Pool :                     | 1556Pool5 >> 1556 Pool @ANR 💌       |
| Group By :                 | ⊙ Path OGas Day                     |
| Lowest Level of Detail :   | ⊙ Path OGas Day                     |
| Show Quantity :            | ✓ Nominated ✓ Scheduled ✓ Allocated |
| Show Zero Quantities : 🔲   | Show Non-Zero Pool Imbalance 🔲      |
| Generate in Excel          |                                     |
|                            |                                     |
| OK Save Defaults Clear     |                                     |

| Field          | Function                                                                     |
|----------------|------------------------------------------------------------------------------|
| Schedule Cycle | The choices are Timely Cycle and Evening Cycle. Selecting Timely Cycle       |
|                | will only display the totals for the Timely cycle (after the Nicor Noms      |
|                | Administrator schedules and allocates). Selecting Evening Cycle will display |
|                | the Evening Cycle and Timely Cycle information (after the Nicor Noms         |
|                | Administrator schedules and allocates). Select Evening Cycle.                |

#### **Evening Cycle Pool Summary Report – Prior to Schedule and Allocation**

#### **Updates to Timely Nominations Only**

- 18. To see changes to existing nominations, view the Nominated column. If the only nominations during the Evening Cycle were completed on paths that were utilized during the Timely Cycle, these changes will display in the Timely Cycle section (see arrows below.) In the example below, the only nominations on the Evening Cycle were:
  - An increase to 150 MMBtu for a title transfer to broker 7777.
  - An increase to 50 MMBtu to end user with contract code 12121
- 19. To determine if you are balanced for the current cycle, view either the Grand Total for Timely Cycle or the Pool Imbalance for the current cycle.

| Date : 05/27/2009<br>Time : 2:23 pm        |                 |                    |                                                                                  | Nominati<br>ool Summar | ion System<br>ry Report |                              | Page 1                      | of 1                        |
|--------------------------------------------|-----------------|--------------------|----------------------------------------------------------------------------------|------------------------|-------------------------|------------------------------|-----------------------------|-----------------------------|
| Pipeline : NGPL<br>Gas Day : 06/18/2009 th | rough 06        | /18/2009           |                                                                                  |                        | Pool :                  | 1556Pool3<br>1556 Pool @NGPL | Units                       | : MMBtu                     |
| Pool Owner                                 | Pool            | Gas Day            | Intra-day Cycle<br>Path                                                          |                        |                         | Nominated                    | Scheduled                   | Allocated                   |
| Training Supplier                          |                 |                    |                                                                                  | Grand 7                | Fotal for Timely Cycl   | e -50                        | 0                           | 0                           |
|                                            | 1556P<br>1556 I | Pool3<br>Pool @NGP | L                                                                                |                        |                         |                              |                             |                             |
|                                            |                 |                    | Timely Cycle                                                                     |                        | Pool Imbalance:         | -50                          |                             |                             |
|                                            |                 |                    | Total Receipts<br>UPSCON@EXTP->1                                                 | 556 <b>Poo</b> 13      | Foot initialitie.       | 250<br>250                   | 250<br>250                  | 250<br>250                  |
|                                            |                 |                    | Total Deliveries<br>1556Pool3->12121@<br>1556Pool3->4444PO<br>1556Pool3->7777Poo | DL3                    |                         | -300<br>-50<br>-100<br>-150  | -250<br>-30<br>-100<br>-120 | -250<br>-30<br>-100<br>-120 |

Note: The report above has a pool imbalance.

### Nominations on New Paths in the Evening Cycle

- 20. If you perform an Evening Cycle nomination on a path that was not utilized during the Timely Cycle, all of the Timely Cycle nominations will be copied into the Current Nomination Not Scheduled/Allocated section; changes that were made in the Evening Cycle will be reflected in that section. In the example below, the nominations on the Evening Cycle were:
  - An increase to 400 MMBtu for a Pipeline to Pool nomination
  - An increase to 225 MMBtu to end user with contract code 11111
  - A nomination on a new path of 20 MMBtu to end user with contract code 9999
- 21. To determine if you are balanced for the current cycle, view either the Grand Total for Current Nomination Not Scheduled/Allocated or the Pool Imbalance for the current cycle.

| Pool Owner        | Pool   | Gas Dav   | Intra-day Cycle<br>Path          |                       | Nominated | Scheduled | Allocated |
|-------------------|--------|-----------|----------------------------------|-----------------------|-----------|-----------|-----------|
| Training Supplier |        | Grand     | Total for Current Nomination Not | Scheduled / Allocated | -20       | 0         | 0         |
| · · · ·           | 1556P  |           |                                  |                       |           |           |           |
|                   | 1556 I | Pool @ANR |                                  |                       |           |           |           |
|                   |        |           | Current Nomination Not Schedu    | ed / Allocated        |           | -         |           |
|                   |        |           |                                  | Pool Imbalance:       | -20       |           |           |
|                   |        |           | Total Receipts                   |                       | 400       |           |           |
|                   |        |           | UPSCON@EXTP->1556Pool5           | -                     | 400       |           |           |
|                   |        |           | Total Deliveries                 | -                     | -420      |           |           |
|                   |        |           | 1556Pool5->11111@NGEUP           |                       | -225      |           |           |
|                   |        |           | 1556Poo15->4444POOL5             |                       | -75       |           |           |
|                   |        |           | 1556Poo15->9452POOL5             |                       | -100      |           |           |
|                   |        |           | 1556Poo15->99999@NGEUP           | _                     | -20       |           |           |
|                   |        |           | Timely Cycle                     |                       |           |           |           |
|                   |        |           |                                  | Pool Imbalance:       |           |           |           |
|                   |        |           | Total Receipts                   |                       |           | 200       | 200       |
|                   |        |           | UPSCON@EXTP->1556Pool5           |                       |           | 200       | 200       |
|                   |        |           | Total Deliveries                 |                       |           | -200      | -200      |
|                   |        |           | 1556Pool5->11111@NGEUP           |                       |           | -25       | -25       |
|                   |        |           | 1556Poo15->4444POOL5             |                       |           | -75       | -75       |
|                   |        |           | 1556Poo15->9452POOL5             |                       |           | -100      | -100      |

Note: The report above has a pool imbalance.

### Evening Cycle Pool Summary Report – After Schedule and Allocation

- 22. The Nicor Noms Administrator will schedule and allocate for the Evening Cycle at 3:00 p.m.
- 23. Timely and Evening Cycles will display on the Pool Summary Report after schedule and allocation. The Evening Cycle section displays the final cumulative nominations for the Timely and Evening Cycles.
- 24. To determine if you are in balance for the Evening cycle, view either the Grand Total for the Evening Cycle or the Pool Imbalance for the Evening cycle.

| Pool Owner        | Pool   | Gas Day  | Path                |                               | Nominated | Scheduled  | Allocated  |
|-------------------|--------|----------|---------------------|-------------------------------|-----------|------------|------------|
|                   |        |          |                     | Grand Total for Evening Cycle | -20       | -20        | -20        |
| Training Supplier |        |          |                     |                               |           |            |            |
|                   | 1556P  | 0015     |                     |                               |           |            |            |
|                   | 1556 P | ool @ANR |                     |                               |           |            |            |
|                   |        |          | Timely Cycle 🔶      |                               |           |            |            |
|                   |        |          | Timely Cycle        |                               |           |            |            |
|                   |        |          | T ( 10 1 )          | Pool Imbalance:               |           | ••••       |            |
|                   |        |          | Total Receipts      | 5 6 Da = 15                   |           | 200<br>200 | 200<br>200 |
|                   |        |          | UPSCON@EXTP->15     | 50P0015                       |           | 200        | 200        |
|                   |        |          | Total Deliveries    |                               |           | -200       | -200       |
|                   |        |          | 1556Pool5->11111@N  | IGEUP                         |           | -25        | -25        |
|                   |        |          | 1556Poo15->4444POO  | L5                            |           | -75        | -75        |
|                   |        |          | 1556Poo15->9452POC  | L5                            |           | -100       | -100       |
|                   |        |          |                     | -                             |           |            |            |
|                   |        |          | Evening Cycle 🔶     |                               |           |            |            |
|                   |        |          |                     | Pool Imbalance:               | -20       | -20        | -20        |
|                   |        |          | Total Receipts      |                               | 400       | 400        | 400        |
|                   |        |          | UPSCON@EXTP->15     | 56Poo15                       | 400       | 400        | 400        |
|                   |        |          | Total Deliveries    |                               | -420      | -420       | -420       |
|                   |        |          | 1556Pool5->11111@N  | IGEUP                         | -225      | -225       | -225       |
|                   |        |          | 1556Poo15->4444POO  | L5                            | -75       | -75        | -75        |
|                   |        |          | 1556Poo15->9452POO  | L5                            | -100      | -100       | -100       |
|                   |        |          | 1556Poo15->999999@N | IGEUP                         | -20       | -20        | -20        |

**Note:** The report above has a pool imbalance on the Evening Cycle.

| Pipeline : ANR<br>Gas Day : 05/22/2009 | 9 through 05 | /22/2009  |                         | Pool                          | 1556Pool5<br>1556 Pool @ANR | Units:    | MMBtu     |
|----------------------------------------|--------------|-----------|-------------------------|-------------------------------|-----------------------------|-----------|-----------|
| Pool Owner                             | Pool         | Gas Day   | Intra-day Cycle<br>Path |                               | Nominated                   | Scheduled | Allocated |
|                                        |              |           | C                       | Grand Total for Evening Cycle | 0                           | 0         | 0         |
| Training Supplier                      |              |           | 4                       |                               |                             |           |           |
|                                        | 1556P        | 0015      |                         |                               |                             |           |           |
|                                        | 1556 I       | Pool @ANR |                         |                               |                             |           |           |
|                                        |              |           | Timely Cycle            |                               |                             |           |           |
|                                        |              |           |                         | Pool Imbalance:               |                             |           |           |
|                                        |              |           | Total Receipts          |                               |                             | 200       | 20        |
|                                        |              |           | UPSCON@EXTP->1556       | Pool5                         |                             | 200       | 20        |
|                                        |              |           | Total Deliveries        |                               |                             | -200      | -20       |
|                                        |              |           | 1556Pool5->11111@NG     | EUP                           |                             | -25       | -2        |
|                                        |              |           | 1556Pool5->4444POOL5    | 5                             |                             | -75       | -7        |
|                                        |              |           | 1556Poo15->9452POOL5    | 5                             |                             | -100      | -10       |
|                                        |              |           | Evening Cycle           |                               |                             |           |           |
|                                        |              |           |                         | Pool Imbalance:               |                             |           |           |
|                                        |              |           | Total Receipts          |                               | 420                         | 420       | 420       |
|                                        |              |           | UPSCON@EXTP->1556       | Pool5                         | 420                         | 420       | 420       |
|                                        |              |           | Total Deliveries        |                               | -420                        | -420      | -42       |
|                                        |              |           | 1556Pool5->11111@NG     |                               | -225                        | -225      | -22       |
|                                        |              |           | 1556Poo15->4444POOL5    |                               | -75                         | -75       | -7:       |
|                                        |              |           | 1556Poo15->9452POOL5    |                               | -100                        | -100      | -10       |
|                                        |              |           | 1556Poo15->99999@NG     | EUP                           | -20                         | -20       | -2        |

**Note:** The report above is in balance.

### Volume Adjustments on the Evening Cycle

- 25. If volume adjustments are required after the Evening Cycle, the Nicor Nominations Administrator will send an e-mail to the "General" e-mail group after 3:00 p.m. CST. Everyone who nominated on the Evening Cycle will have to lower their volumes.
- 26. To view the necessary adjustments, navigate to the Pool Summary Report Filter and generate an Evening Cycle report. (See section entitled Evening Pool Summary Report Filter.)
- 27. View the Scheduled and Allocated columns of the Evening Cycle Pool Imbalance for the amount that was adjusted.

|                   |                 | пига-дау Сус  | cie (Cie                      |           |           |           |
|-------------------|-----------------|---------------|-------------------------------|-----------|-----------|-----------|
| Pool Owner        | Pool            | Gas Day       | Path                          | Nominated | Scheduled | Allocated |
| Training Supplier |                 |               |                               |           |           |           |
|                   | 1556Pool3       |               |                               |           |           |           |
|                   | 1556 Pool @NGPL |               |                               |           |           |           |
|                   |                 | Timely Cycle  |                               |           |           |           |
|                   |                 |               | Pool Imbalance:               |           |           |           |
|                   |                 | 06/18/2009    | Gas Day SubTotal:             |           |           |           |
|                   |                 | Total R       | eceipts                       |           | 250       | 250       |
|                   |                 |               | N@EXTP->1556Pool3             |           | 250       | 250       |
|                   |                 |               | -                             |           | -250      | -250      |
|                   |                 |               | eliveries<br>o13->12121@NGEUP |           | -30       | -23       |
|                   |                 |               | ol3->4444POOL3                |           | -100      | -10       |
|                   |                 |               | ol3->7777Pool3                |           | -120      | -12       |
|                   |                 |               | -                             |           |           |           |
|                   |                 | Evening Cycle |                               |           |           |           |
|                   |                 |               | Pool Imbalance:               |           | -50       | -50       |
|                   |                 | 06/18/2009    | Gas Day SubTotal:             |           | -50       | -50       |
|                   |                 | Total R       | eceipts                       | 300       | 250       | 25        |
|                   |                 |               | N@EXTP->1556Pool3             | 300       | 250       | 25        |
|                   |                 | Total D       | -<br>eliveries                | -300      | -300      | -30       |
|                   |                 |               | ol3->12121@NGEUP              | -50       | -50       | -5        |
|                   |                 |               | ol3->4444POOL3                | -100      | -100      | -10       |
|                   |                 | 1556Po        | o13->7777Poo13                | -150      | -150      | -150      |

28. Adjust your nominations.29. Navigate to the Pool Summary Report filter and complete the appropriate fields.

| Pool Owner        | Pool   | Gas Day   | Intra-day Cycle<br>Path |                               | Nominated | Scheduled | Allocated |
|-------------------|--------|-----------|-------------------------|-------------------------------|-----------|-----------|-----------|
|                   | 1001   | Ous Duy   | _                       | Grand Total for Evening Cycle | 0         | -50       | -50       |
| Training Supplier |        |           | Ļ                       | Grand Total for Evening Cycle | v         | -50       | -50       |
|                   | 1556P  | 0013      |                         |                               |           |           |           |
|                   | 1556 I | Pool @NGP | L                       |                               |           |           |           |
|                   |        |           | Timely Cycle            |                               |           |           |           |
|                   |        |           |                         | Pool Imbalance:               |           |           |           |
|                   |        |           | Total Receipts          |                               |           | 250       | 250       |
|                   |        |           | UPSCON@EXTP->155        | 6Poo13                        |           | 250       | 250       |
|                   |        |           | Total Deliveries        |                               |           | -250      | -250      |
|                   |        |           | 1556Pool3->12121@N      | GEUP                          |           | -30       | -30       |
|                   |        |           | 1556Pool3->4444POOL     | .3                            |           | -100      | -100      |
|                   |        |           | 1556Poo13->7777Poo13    |                               |           | -120      | -120      |
|                   |        |           |                         |                               |           |           |           |
|                   |        |           | Evening Cycle           |                               |           |           |           |
|                   |        |           |                         | Pool Imbalance:               |           | -50       | -50       |
|                   |        |           | Total Receipts          |                               | 250       | 250       | 250       |
|                   |        |           | UPSCON@EXTP->155        | 6Poo13                        | 250       | 250       | 250       |
|                   |        |           | Total Deliveries        | _                             | -250      | -300      | -300      |
|                   |        |           | 1556Pool3->12121@N      | GEUP                          |           | -50       | -50       |
|                   |        |           | 1556Poo13->4444POOL     | .3                            | -100      | -100      | -100      |
|                   |        |           | 1556Poo13->7777Poo13    |                               | -150      | -150      | -150      |

30. The report above has changes to existing nominations only. To determine if you are in balance, view the Nominations section of the Evening Cycle Pool Imbalance or the Grand Total for Evening Cycle.

| Grand<br>6Pool3<br>6 Pool @NGF | Current Nomination Not Scheduled / |                                                                                                    | 0                                                                                                    | -50                                                                                                    | -50                                                                                                    |
|--------------------------------|------------------------------------|----------------------------------------------------------------------------------------------------|----------------------------------------------------------------------------------------------------|----------------------------------------------------------------------------------------------------|----------------------------------------------------------------------------------------------------|
|                                | Current Nomination Not Scheduled / | Allocated                                                                                                    |                                                                                                    |                                                                                                    |                                                                                                    |
| 6 Pool @NGF                    | Current Nomination Not Scheduled / | Allocated                                                                                                    |                                                                                                    |                                                                                                    |                                                                                                    |
|                                |                                    | Allocated                                                                                                    |                                                                                                    |                                                                                                    |                                                                                                    |
|                                |                                    |                                                                                                    |                                                                                                    |                                                                                                    |                                                                                                    |
|                                |                                    | Pool Imbalance:                                                                                                    | 0                                                                                                    |                                                                                                    |                                                                                                    |
|                                | Total Receipts                     |                                                                                                    | 300                                                                                                    |                                                                                                    |                                                                                                    |
|                                | ▶ R1556ImblW@HUBPT->1556Pool3      |                                                                                                    | 50                                                                                                    |                                                                                                    |                                                                                                    |
|                                | UPSCON@EXTP->1556Pool3             |                                                                                                    | 250                                                                                                    |                                                                                                    |                                                                                                    |
|                                | Total Deliveries                   | _                                                                                                    | -300                                                                                                    |                                                                                                    |                                                                                                    |
|                                | 1556Pool3->12121@NGEUP             |                                                                                                    | -50                                                                                                    |                                                                                                    |                                                                                                    |
|                                | 1556Poo13->4444POOL3               |                                                                                                    | -100                                                                                                    |                                                                                                    |                                                                                                    |
|                                | 1556Pool3->7777Pool3               | _                                                                                                    | -150                                                                                                    |                                                                                                    |                                                                                                    |
|                                | Timely Cycle                       |                                                                                                    |                                                                                                    |                                                                                                    |                                                                                                    |
|                                |                                    |                                                                                                    |                                                                                                    |                                                                                                    |                                                                                                    |
|                                |                                    | Pool Imbalance:                                                                                                    |                                                                                                    |                                                                                                    |                                                                                                    |
|                                | -                                  |                                                                                                    |                                                                                                    |                                                                                                    | 250                                                                                                    |
|                                |                                    | R1556ImbIW@HUBPT->1556Pool3<br>UPSCON@EXTP->1556Pool3<br>Total Deliveries<br>1556Pool3->12121@NGEUP<br>1556Pool3->4444POOL3<br>1556Pool3->7777Pool3<br>Timely Cycle | R1556ImbIW@HUBPT->1556Pool3<br>UPSCON@EXTP->1556Pool3<br>Total Deliveries<br>1556Pool3->12121@NGEUP<br>1556Pool3->4444POOL3<br>1556Pool3->7777Pool3<br>Timely Cycle<br>Pool Imbalance:<br>Total Receipts<br>UPSCON@EXTP >1556Pool2 | R1556ImblW@HUBPT->1556Pool3       50         UPSCON@EXTP->1556Pool3       250         Total Deliveries       -300         1556Pool3->12121@NGEUP       -50         1556Pool3->24444POOL3       -100         1556Pool3->7777Pool3       -150         Timely Cycle         Pool Imbalance:         Total Receipts         LIDSCON@EXTP.>1556Pool2 | R1556ImblW@HUBPT->1556Pool3       50         UPSCON@EXTP->1556Pool3       250         Total Deliveries       -300         1556Pool3->12121@NGEUP       -50         1556Pool3->4444POOL3       -100         1556Pool3->7777Pool3       -150         Timely Cycle         Pool Imbalance:         Total Receipts       250         LIDSCON@EXTP.>1556Pool2       250 |

31. The report above has a nomination on a new path. To determine if you are in balance, view the Nominations section of the Current Nomination Not Scheduled/Allocated section or the Grand Total for Current Nomination Not Scheduled/Allocated.

# Pool Summary Report – Multiple Days

## Timely Cycle Pool Summary Report Filter

1. To view your Pool Summary report for the Timely Cycle for multiple days, navigate to the Pool Summary Report Filter page and complete the appropriate fields.

| Pool Summary Report Filter |                                   |  |  |  |  |  |
|----------------------------|-----------------------------------|--|--|--|--|--|
| Pipeline                   | ANR                               |  |  |  |  |  |
| Gas Day :                  | 06/18/2009 🔢 through 06/19/2009 🔛 |  |  |  |  |  |
| Schedule Cycle:            | Timely Cycle 💌 🗲                  |  |  |  |  |  |
| Pool :                     | 1556Pool5 >> 1556 Pool @ANR 💌     |  |  |  |  |  |
| Group By :                 | ⊖Path ⊙Gas Day                    |  |  |  |  |  |
| Lowest Level of Detail :   | ⊖ Path ⊙ Gas Day                  |  |  |  |  |  |
| Show Quantity :            | Nominated Scheduled Allocated     |  |  |  |  |  |
| Show Zero Quantities : 🔲   | Show Non-Zero Pool Imbalance 🔲    |  |  |  |  |  |
| Generate in Excel          |                                   |  |  |  |  |  |
|                            |                                   |  |  |  |  |  |
| OK Save Defaults Clear     |                                   |  |  |  |  |  |

| Field          | Function                                                                     |
|----------------|------------------------------------------------------------------------------|
| Schedule Cycle | The choices are Timely Cycle and Evening Cycle. Selecting Timely Cycle       |
|                | will only display the totals for the Timely Cycle (after the Nicor Noms      |
|                | Administrator schedules and allocates). Selecting Evening Cycle will display |
|                | the Evening Cycle and Timely Cycle information (after the Nicor Noms         |
|                | Administrator schedules and allocates). Select Timely Cycle.                 |

### Timely Cycle Pool Summary Reports – Prior to Schedule and Allocation

2. View the Nominated column of the Gas Day Subtotals for daily pool imbalance amounts.

| Pool Owner        | Pool           | Gas Day        | Path                           | Nominated | Scheduled | Allocated |
|-------------------|----------------|----------------|--------------------------------|-----------|-----------|-----------|
| Training Supplier |                |                |                                |           |           |           |
|                   | 1556Pool5      |                |                                |           |           |           |
|                   | 1556 Pool @ANR |                |                                |           |           |           |
|                   | 0              | Current Nomina | tion Not Scheduled / Allocated |           |           |           |
|                   |                |                | Pool Imbalance:                | 1,200     |           |           |
|                   |                | 06/18/2009     | Gas Day SubTotal:              | 600       |           |           |
|                   |                | Total Rece     | eipts                          | 1,000     |           |           |
|                   |                | UPSCON(        | @EXTP->1556Pool5               | 1,000     |           |           |
|                   |                | Total Deliv    | -<br>veries                    | -400      |           |           |
|                   |                | 1556Pool5      | ->7777Poo15                    | -200      |           |           |
|                   |                | 1556Pool5      | ->12121@NGEUP                  | -50       |           |           |
|                   |                | 1556Pool5      | ->11111@NGEUP                  | -150      |           |           |
|                   |                | 06/19/2009     | Gas Day SubTotal:              | 600       |           |           |
|                   |                | Total Rece     | eipts                          | 1,000     |           |           |
|                   |                | UPSCON@        | @EXTP->1556Poo15               | 1,000     |           |           |
|                   |                | Total Deliv    | -<br>veries                    | -400      |           |           |
|                   |                | 1556Pool5      | ->7777Poo15                    | -200      |           |           |
|                   |                | 1556Pool5      | ->12121@NGEUP                  | -50       |           |           |
|                   |                | 1556Pool5      | ->11111@NGEUP                  | -150      |           |           |

**Note:** The report above is not in balance.

| Pool Owner        | Pool            | Gas Day     | Path                              | Nominated | Scheduled | Allocated |
|-------------------|-----------------|-------------|-----------------------------------|-----------|-----------|-----------|
| Training Supplier |                 |             |                                   |           |           |           |
|                   | 1556Pool3       |             |                                   |           |           |           |
|                   | 1556 Pool @NGPL |             |                                   |           |           |           |
|                   |                 | Current Nom | ination Not Scheduled / Allocated |           |           |           |
|                   |                 |             | Pool Imbalance:                   | -100      |           |           |
|                   |                 | 05/22/2009  | Gas Day SubTotal:                 | -100      |           |           |
|                   |                 | Total F     | Receipts                          | 3,000     |           |           |
|                   |                 | UPSCO       | DN@EXTP->1556Pool3                | 3,000     |           |           |
|                   |                 | Total I     | Deliveries                        | -3,100    |           |           |
|                   |                 | 1556Pc      | 0013->9289POOL3                   | -1,000    |           |           |
|                   |                 | 1556Pc      | 0013->4444POOL3                   | -1,700    |           |           |
|                   |                 | 1556Pc      | 0013->12121@NGEUP                 | -400      |           |           |
|                   |                 | 05/23/2009  | Gas Day SubTotal:                 | 0         |           |           |
|                   |                 | Total F     | Receipts                          | 3,000     |           |           |
|                   |                 | UPSCO       | DN@EXTP->1556Pool3                | 3,000     |           |           |
|                   |                 | Total I     | Deliveries                        | -3,000    |           |           |
|                   |                 | 1556Pc      | 0013->9289POOL3                   | -1,000    |           |           |
|                   |                 |             | oo13->4444POOL3                   | -1,700    |           |           |
|                   |                 | 1556Pc      | 0013->12121@NGEUP                 | -300      |           |           |

**Note:** The report above has an imbalance on the 1<sup>st</sup> day.

#### **Timely Cycle – After Schedule and Allocation**

3. View the Scheduled and Allocated columns of the Gas Day Subtotals for daily pool imbalance amounts.

| Pool Owner    | Pool           | Gas Day    | Path     | Intra-day Cycle | Nominated | Scheduled | Allocated |
|---------------|----------------|------------|----------|-----------------|-----------|-----------|-----------|
| Test Supplier |                |            |          |                 |           |           |           |
|               | 9999POOL5      |            |          |                 |           |           |           |
|               | 9999 POOL @ANR |            | -        |                 |           |           |           |
|               |                |            |          | Timely Cycle    |           |           |           |
|               |                |            | Pool In  | nbalance        |           |           |           |
|               |                | 05/18/2009 | Gas Da   | ay SubTotal     |           |           |           |
|               |                |            | Total I  | Receipts        |           | 3,000     | 3,000     |
|               |                | UPSCO      | ON@EXTR  | 2->99999POOL5   |           | 3,000     | 3,000     |
|               |                |            | Total I  | Deliveries      |           | -3,000    | -3,000    |
|               |                | 9999P      | OOL5->11 | 111@NGEUP       |           | -500      | -500      |
|               |                | 9999P      | OOL5->91 | 35POOL5         |           | -1,000    | -1,000    |
|               |                | 9999P      | OOL5->92 | 54POOL5         |           | -1,500    | -1,500    |
|               |                | 05/19/2009 | Gas Da   | ry SubTotal     |           |           |           |
|               |                |            |          | Receipts        |           | 3,000     | 3,000     |
|               |                | UPSCO      | ON@EXTR  | 2->9999POOL5    |           | 3,000     | 3,000     |
|               |                |            | Total I  | Deliveries      |           | -3,000    | -3,000    |
|               |                | 9999P      | OOL5->11 | 111@NGEUP       |           | -500      | -500      |
|               |                |            | OOL5->91 |                 |           | -1,000    | -1,000    |
|               |                | 9999P      | OOL5->92 | 54POOL5         |           | -1,500    | -1,500    |

**Note:** The report above is in balance.

### **Evening Cycle Pool Summary Report Filter**

4. To view your Pool Summary report for the Evening Cycle for multiple days, navigate to the Pool Summary Report Filter page and complete the appropriate fields.

| Pool Summary Report Filter |                                   |
|----------------------------|-----------------------------------|
| Pipeline                   | ANR                               |
| Gas Day :                  | 06/18/2009 🔛 through 06/19/2009 🔛 |
| Schedule Cycle:            | Evening Cycle 💌 🛶                 |
| Pool :                     | 1556Pool5 >> 1556 Pool @ANR 💌     |
| Group By :                 | ⊖Path ⊙Gas Day                    |
| Lowest Level of Detail :   | 🔾 Path 💿 Gas Day                  |
| Show Quantity :            | Nominated Scheduled Allocated     |
| Show Zero Quantities : 🔲   | Show Non-Zero Pool Imbalance 🗌    |
| Generate in Excel          |                                   |
|                            |                                   |
| OK Save Defaults Clear     |                                   |

### **Evening Cycle – Prior to Schedule and Allocation**

### Nominations on New Paths in the Evening Cycle

- 5. If you perform an Evening Cycle nomination on a path that was not utilized during the Timely Cycle, all of the Timely Cycle nominations will be copied into the Current Nomination Not Scheduled/Allocated section; changes that were made in the Evening Cycle will be reflected in that section.
- 6. View the Nominated column of the Gas Day Subtotals for daily pool imbalance amounts.

| Pool Owner        | Pool           | Gas Day             | Path                            | Nominated | Scheduled | Allocate |
|-------------------|----------------|---------------------|---------------------------------|-----------|-----------|----------|
| Training Supplier |                |                     |                                 |           |           |          |
|                   | 1556Pool5      |                     |                                 |           |           |          |
|                   | 1556 Pool @ANR |                     |                                 |           |           |          |
|                   |                | Current Nomin:      | ation Not Scheduled / Allocated |           |           |          |
|                   |                |                     | Pool Imbalance:                 | -240      |           |          |
|                   |                | 06/18/2009          | Gas Day SubTotal:               | -120      | 1         |          |
|                   |                | Total Rec           | eipts                           | 1,000     |           |          |
|                   |                | UPSCON              | @EXTP->1556Pool5                | 1,000     |           |          |
|                   |                | Total Deli          | veries                          | -1,120    |           |          |
|                   |                |                     | 5->9428POOL5                    | -70       |           |          |
|                   |                |                     | 5->7777Pool5                    | -800      |           |          |
|                   |                |                     | 5->12121@NGEUP                  | -50       |           |          |
|                   |                |                     | 5->G4444@NGEUP                  | -50       |           |          |
|                   |                | 1556Pool:           | 5->11111@NGEUP                  | -150      |           |          |
|                   |                | 06/19/2009          | Gas Day SubTotal:               | -120      |           |          |
|                   |                | Total Rec           | eipts                           | 1,000     |           |          |
|                   |                | UPSCON              | @EXTP->1556Pool5                | 1,000     |           |          |
|                   |                | Total Deli          | veries                          | -1,120    |           |          |
|                   |                | 1556Pool:           | 5->9428POOL5                    | -70       |           |          |
|                   |                | 1556Pool:           | 5->7777Pool5                    | -800      |           |          |
|                   |                | 1556Pool:           | 5->12121@NGEUP                  | -50       |           |          |
|                   |                | 1556Pool:           | 5->G4444@NGEUP                  | -50       |           |          |
|                   |                | 1556Pool            | 5->11111@NGEUP                  | -150      |           |          |
|                   |                |                     |                                 |           |           |          |
|                   |                | Timely Cycle        | Pool Imbalance:                 |           |           |          |
|                   |                | 06/18/2009          | Gas Day SubTotal:               |           |           |          |
|                   |                |                     | -                               |           | 1,000     | 1,0      |
|                   |                | Total Rec<br>UPSCON | @EXTP->1556Pool5                |           | 1,000     | 1,0      |
|                   |                | Total Deli          | veries                          |           | -1,000    | -1,0     |
|                   |                |                     | 5->11111@NGEUP                  |           | -150      | -1       |
|                   |                |                     | 5->12121@NGEUP                  |           | -50       |          |
|                   |                |                     | 5->7777Pool5                    |           | -800      | -8       |

Note: The report above has a pool imbalance.

### **Updates to Timely Nominations Only**

- 7. If the only nominations during the Evening Cycle were completed on paths that were utilized during the Timely Cycle, these changes will display in the Timely Cycle section.
- 8. View the Nominated column of the Gas Day Subtotals for daily pool imbalance amounts.

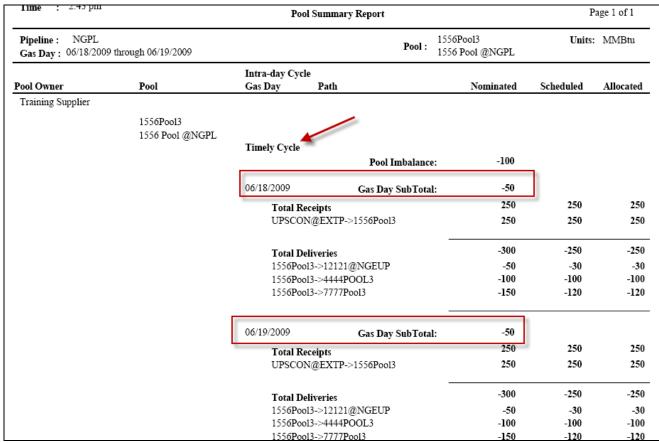

Note: The report above has a pool imbalance on both days.

### **Evening Cycle – After Schedule and Allocation**

- 9. The report is sorted by Cycle and then Day.
- 10. View the Scheduled and Allocated columns of the Gas Day Subtotals for daily pool imbalance amounts.

| vner       | Pool           | Gas Day Path                                 |                | Nominated | Scheduled   | Allocate |
|------------|----------------|----------------------------------------------|----------------|-----------|-------------|----------|
| g Supplier |                |                                              |                |           |             |          |
|            | 1556Pool5      |                                              |                |           |             |          |
|            | 1556 Pool @ANR |                                              |                |           |             |          |
|            |                | Timely Cycle                                 |                |           |             |          |
|            |                | P                                            | ool Imbalance: |           |             |          |
|            |                | 06/18/2000                                   |                |           |             |          |
|            |                |                                              | Day SubTotal:  |           |             |          |
|            |                | Total Receipts                               |                |           | 1,000       | 1,00     |
|            |                | UPSCON@EXTP->1556                            | 2005           |           | 1,000       | 1,00     |
|            |                | Total Deliveries                             | _              |           | -1,000      | -1,0     |
|            |                | 1556Pool5->11111@NGE                         | UP             |           | -150        | -18      |
|            |                | 1556Pool5->12121@NGE                         | UP             |           | -50         |          |
|            |                | 1556Pool5->7777Pool5                         |                |           | -800        | -80      |
|            |                | 06/19/2009 Gas                               | Day SubTotal:  |           |             |          |
|            |                |                                              |                |           | 1,000       | 1,0      |
|            |                | Total Receipts<br>UPSCON@EXTP->1556F         | Pool5          |           | 1,000       | 1,0      |
|            |                | 010001.@22111 - 10001                        |                |           |             | -,-      |
|            |                | Total Deliveries                             |                |           | -1,000      | -1,0     |
|            |                | 1556Pool5->11111@NGE                         |                |           | -150        | -1       |
|            |                | 1556Pool5->12121@NGE<br>1556Pool5->7777Pool5 | UP             |           | -50<br>-800 | -8       |
|            |                | 155020015~777720015                          | _              |           | -000        |          |
|            |                | Evening Cycle<br>P                           | ool Imbalance: |           |             |          |
|            |                | 06/18/2009 Gas                               | Day SubTotal:  |           |             |          |
|            |                | Total Receipts                               | •              | 1,120     | 1,120       | 1,12     |
|            |                | UPSCON@EXTP->1556                            | 00015          | 1,120     | 1,120       | 1,12     |
|            |                | Ŭ                                            | _              | -         | -           |          |
|            |                | Total Deliveries                             |                | -1,120    | -1,120      | -1,12    |
|            |                | 1556Pool5->11111@NGE                         | UP             | -150      | -150        | -1       |
|            |                | 1556Pool5->12121@NGE                         |                | -50       | -50         | -        |
|            |                | 1556Pool5->7777Pool5                         |                | -800      | -800        | -80      |
|            |                | 1556Pool5->9428POOL5                         |                | -70       | -70         | -1       |
|            |                | 1556Pool5->G4444@NG                          | 10P            | -50       | -50         | 4        |
|            |                | 06/19/2009 Gas                               | Day SubTotal:  |           |             |          |
|            |                | Total Receipts                               | •              | 1,120     | 1,120       | 1,12     |
|            |                | UPSCON@EXTP->1556                            | 20015          | 1,120     | 1,120       | 1,12     |
|            |                |                                              |                |           |             |          |

**Note:** The report above is in balance.

### Pool Summary Report – All Pipelines

### Timely Cycle Pool Summary Report Filter

- 1. To generate a Pool Summary Report on All Pipelines on the Timely Cycle, navigate to the Pool Summary Report Filter.
- 2. Select All Pipelines, Gas Day(s), and Timely Cycle

| Pool Summary Report Filter                |                                   |
|-------------------------------------------|-----------------------------------|
| Pools are not available for the pipeline. |                                   |
| Pipeline                                  | All Pipeline                      |
| Gas Day :                                 | 06/18/2009 🔛 through 06/18/2009 🔛 |
| Schedule Cycle:                           | Timely Cycle 💌 🗲                  |
| Pool :                                    | <b>v</b>                          |
| Group By :                                | ⊖ Path                            |
| Lowest Level of Detail :                  | ◯ Path                            |
| Show Quantity :                           | Nominated Scheduled Allocated     |
| Show Zero Quantities :                    | Show Non-Zero Pool Imbalance      |
| Generate in Excel                         |                                   |
|                                           |                                   |
| OK Save Defaults Clear                    |                                   |

#### **Timely Cycle - Prior to Schedule and Allocation**

3. View the Nominated column to determine which pipelines are balanced.

|                         | 05/27/2009<br>1:32 pm     |                                          | nination System<br>7 All Pipeline Report |                  |                      | Page 1 of 1 |
|-------------------------|---------------------------|------------------------------------------|------------------------------------------|------------------|----------------------|-------------|
| Pipeline :<br>Gas Day : |                           | 2/2009                                   |                                          |                  | Uni                  | ts: MMBtu   |
| Pipeline (              | Code Pipeline Description | Gas Day<br>Intra-day Cycle               | Supplier Name                            | Nominated        | Balance<br>Scheduled | Allocated   |
| 3                       | - NGPL                    | 06/18/2009<br>Current Nomination Not Sch | eduled/ Allocated<br>Training Supplier   | Not Balanced     |                      |             |
| 5                       | - ANR                     | 06/18/2009<br>Current Nomination Not Sch | neduled/ Allocated<br>Training Supplier  | Not Balanced 600 |                      |             |

**Note:** The report above has an imbalance on both pipelines.

#### **Timely Cycle – After Schedule and Allocation**

4. View the Scheduled and Allocated columns to determine which pipelines are balanced.

| 2000                    | 05/27/2009<br>1:52 pm                    | Gas Nomina<br>Pool Summary All I | •         |                      | Page 1 of 1 |
|-------------------------|------------------------------------------|----------------------------------|-----------|----------------------|-------------|
| Pipeline :<br>Gas Day : | All Pipeline<br>06/18/2009 Through 06/18 | /2009                            |           | Unit                 | s: MMBtu    |
| Pipeline Co             | ode Pipeline Description                 | Gas Day                          | Nominated | Balance<br>Scheduled | Allocated   |
| 3                       | - NGPL                                   | 06/18/2009<br>                   | Balanced  | Balanced             | Balanced    |
| 5                       | - ANR<br>                                | 06/18/2009<br>Timely Cycle       | Balanced  | Balanced             | Balanced    |

**Note:** The report above is in balance on both pipelines.

#### **Evening Cycle Pool Summary Report Filter**

- 5. To generate a Pool Summary Report on All Pipelines on the Timely Cycle, navigate to the Pool Summary Report Filter.
- 6. Select All Pipelines, Gas Day(s), and Evening Cycle

| Pool Summary Report Filter                |                                   |
|-------------------------------------------|-----------------------------------|
| Pools are not available for the pipeline. |                                   |
| Pipeline                                  | All Pipeline 💌                    |
| Gas Day :                                 | 06/18/2009 🔛 through 06/18/2009 🔛 |
| Schedule Cycle:                           | Evening Cycle 💌                   |
| Pool :                                    | ~                                 |
| Group By :                                | 🔿 Path 💿 Gas Day                  |
| Lowest Level of Detail :                  | 🔿 Path 💿 Gas Day                  |
| Show Quantity :                           | Nominated Scheduled Allocated     |
| Show Zero Quantities :                    | Show Non-Zero Pool Imbalance 🗌    |
| Generate in Excel                         |                                   |
|                                           |                                   |
| OK Save Defaults Clear                    |                                   |

#### **Evening Cycle - Prior to Schedule and Allocation**

7. View the Nominated column to determine which pipelines are balanced.

| Time : 2     | :49 pm                                   |                            | nination System<br>All Pipeline Report |              |           | Page 1 of 1 |
|--------------|------------------------------------------|----------------------------|----------------------------------------|--------------|-----------|-------------|
| 1            | All Pipeline<br>06/18/2009 Through 06/18 | 3/2009                     |                                        |              | Uni       | ts: MMBtu   |
| Pipeline Cod | e Pipeline Description                   | Gas Day                    |                                        |              | Balance   |             |
|              |                                          |                            | Supplier Name                          | Nominated    | Scheduled | Allocated   |
| 3            | - NGPL                                   |                            |                                        |              |           |             |
| 2            |                                          | 06/18/2009                 |                                        |              |           |             |
|              |                                          | Timely Cycle               |                                        | Not Balanced | Balanced  | Balanced    |
|              |                                          |                            | Training Supplier                      |              |           |             |
| 5            | - ANR                                    |                            |                                        |              |           |             |
|              |                                          | 06/18/2009                 |                                        |              |           |             |
|              |                                          | Current Nomination Not Sch | eduled/ Allocated                      | Not Balanced |           |             |
|              |                                          |                            | Training Supplier                      | -120         |           |             |
|              |                                          | Timely Cycle               |                                        |              | Balanced  | Balance     |

**Note:** The report above has a pool imbalance on both pipelines.

|                         | 05/27/2009<br>4:06 pm                    | Gas Nomination System<br>Pool Summary All Pipeline Report |           |                      | Page 1 of 1 |
|-------------------------|------------------------------------------|-----------------------------------------------------------|-----------|----------------------|-------------|
| Pipeline :<br>Gas Day : | All Pipeline<br>06/18/2009 Through 06/18 | 3/2009                                                    |           | Uni                  | ts: MMBtu   |
| Pipeline Co             | de Pipeline Description                  | Gas Day                                                   | Nominated | Balance<br>Scheduled | Allocated   |
|                         |                                          |                                                           | rominated | Scheuneu             | Anotateu    |
| 3                       | - NGPL                                   |                                                           |           |                      |             |
|                         |                                          | 06/18/2009                                                |           |                      |             |
|                         |                                          | Timely Cycle                                              | Balanced  | Balanced             | Balance     |
| 5                       | - ANR                                    |                                                           |           |                      |             |
|                         |                                          | 06/18/2009                                                |           |                      |             |
|                         |                                          | Current Nomination Not Scheduled/ Allocated               | Balanced  |                      |             |
|                         |                                          | Timely Cycle                                              |           | Balanced             | Balance     |

Note: The report above in balanced on both pipelines.

#### **Evening Cycle - After Schedule and Allocation**

8. View the Scheduled and Allocated columns to determine which pipelines are balanced.

|                         | 05/27/2009<br>4:25 pm                    | Gas Nomination System<br>Pool Summary All Pipeline Report |           |           | Page 1 of 1 |
|-------------------------|------------------------------------------|-----------------------------------------------------------|-----------|-----------|-------------|
| Pipeline :<br>Gas Day : | All Pipeline<br>06/18/2009 Through 06/18 | 3/2009                                                    |           | Unit      | s: MMBtu    |
| Pipeline Co             | de Pipeline Description                  | Gas Day                                                   |           | Balance   |             |
|                         |                                          |                                                           | Nominated | Scheduled | Allocated   |
| 3                       | - NGPL                                   |                                                           |           |           |             |
| 2                       | - NOL                                    | 06/18/2009                                                |           |           |             |
|                         |                                          | Timely Cycle                                              |           | Balanced  | Balanced    |
|                         |                                          | Evening Cycle                                             | Balanced  | Balanced  | Balanced    |
| 5                       | - ANR                                    |                                                           |           |           |             |
|                         |                                          | 06/18/2009                                                |           |           |             |
|                         |                                          | Timely Cycle                                              |           | Balanced  | Balanced    |
|                         |                                          | Evening Cycle                                             | Balanced  | Balanced  | Balanced    |

Note: The report above is in balance on both pipelines.

### Service Summary Report

1. To generate a Service Summary Report after the Timely Cycle nominations have been scheduled and allocated, navigate to the Service Summary Report Filter. Complete the appropriate fields.

| Ser∨ice Summary Report Filter |                                 |
|-------------------------------|---------------------------------|
| Pipeline :                    | ANR                             |
| Gas Day :                     | 05/18/2009 🔛 through 05/18/2009 |
| Schedule Cycle:               | Timely Cycle 💌                  |
| Contract Type :               | Pool to End User @ANR           |
| Contract :                    | Name                            |
| Receipt Point :               |                                 |
| Delivery Point :              |                                 |
| Primary Sort :                | Contract Secondary Sort : Path  |
| Display :                     | All details                     |
| Show :                        | Nominated Scheduled Allocated   |
| Show Zero Quantity :          |                                 |
| Generate in Excel             |                                 |
|                               |                                 |
| OK Save Defaults              | Clear                           |

| Field          | Function                                                                     |
|----------------|------------------------------------------------------------------------------|
| Schedule Cycle | The choices are Timely Cycle and Evening Cycle. Selecting Timely Cycle       |
|                | will only display the totals for the Timely cycle (after the Nicor Noms      |
|                | Administrator scheduled and allocates). Selecting Evening Cycle will display |
|                | the Evening Cycle and Timely Cycle information (after the Nicor Noms         |
|                | Administrator schedules and allocates). Select Timely Cycle.                 |

#### 2. View the Scheduled and Allocated columns for the Grand Totals for Timely Cycle.

| Date : 5/19/               | /2009 Gas Nomination System    |                        |                 |                  |               | Page 1 of 1      |            |             |          |        |       |
|----------------------------|--------------------------------|------------------------|-----------------|------------------|---------------|------------------|------------|-------------|----------|--------|-------|
| <b>Time :</b> 4:44         | :46PM                          | Service Summary Report |                 |                  |               |                  |            |             |          |        |       |
| Pipeline : NBP             | L                              |                        |                 | Gas Da           | y: 05/19/2009 | 0 through 05/1   | 9/2009     |             | Units :  | MME    | 3tu   |
| Contract Type :            | Pool-EU Pool to En             | d User @NBPL           |                 | Contra           | ct :          |                  |            |             |          |        |       |
| Receipt Point :            |                                |                        |                 | Delivery         | Point :       |                  |            |             |          |        |       |
| Upstream Contra            | nct :                          |                        |                 | Downst           | ream Contrac  | t :              |            |             |          |        |       |
| Contract / Path            | Gas Day                        |                        | Gross           |                  |               | Net              |            |             | Fuel     |        |       |
| Intra-day Cycle            |                                | Nominated              | Scheduled       | Allocated        | Nominated     | Scheduled        | Allocated  | Nominated   | Schedule | d Allo | cated |
| Grand Totals for           | r Timely Cycle                 | 185                    | 185             | 185              | 185           | 185              | 185        |             |          |        |       |
| Timely Cycle               |                                |                        |                 |                  |               |                  |            |             |          |        |       |
| 121211556<br>1556Pool6->12 | Contract Totals :<br>121@NGEUP | 30<br>Rec Point/UpK :  | 30<br>1556Pool6 | 30<br>(null Upk) | 30<br>Del 1   | 30<br>Point/DnK: | )<br>NGEUP | 30<br>1212  | 1        |        |       |
|                            | Path Totals :                  | 30                     | 30              | 30               | 30            | 30               |            | 30          | 0        | 0      | 0     |
|                            | 05/19/2009                     | 30                     | 30              | 30               | 30            | 30               |            | 30          |          |        |       |
| 999991556                  | Contract Totals :              | 75                     | 75              | 75               | 75            | 7:               |            | 75          |          |        |       |
| 1556Pool6->999             | 999@NGEUP<br>Path Totals :     | Rec Point/UpK :<br>75  | 1556Pool6<br>75 | (null Upk)<br>75 | Del 1<br>75   | Point/DnK:<br>75 | NGEUP      | 99999<br>75 | 9<br>0   | 0      | 0     |
|                            | Path Totais :<br>05/19/2009    | 75                     | 75              | 75               | 75            | 75               |            | 75          | 0        | 0      | 0     |
| G44441556                  | Contract Totals :              | 80                     | 80              | 80               | 80            | 8                |            | 80          |          |        |       |
| 1556Pool6->G4              |                                | Rec Point/UpK :        |                 | (null Upk)       |               | Point/DnK:       | NGEUP      | G444        | 4        |        |       |
|                            | Path Totals :                  | 80                     | 80              | 80               | 80            | 80               |            | 80          | 0        | 0      | 0     |
|                            | 05/19/2009                     | 80                     | 80              | 80               | 80            | 80               |            | 80          |          |        |       |

3. To generate a Service Summary Report after the Evening Cycle nominations have been scheduled and allocated, navigate to the Service Summary Report Filter page. Complete the appropriate fields.

| Service Summary Report Filter |                                 |                                                                                                    |  |  |  |  |  |  |
|-------------------------------|---------------------------------|----------------------------------------------------------------------------------------------------|--|--|--|--|--|--|
| Pipeline :                    | ANR                             |                                                                                                    |  |  |  |  |  |  |
| Gas Day :                     | 05/18/2009 🔢 through 05/18/2009 |                                                                                                    |  |  |  |  |  |  |
| Schedule Cycle:               | Evening Cycle 💌                 |                                                                                                    |  |  |  |  |  |  |
| Contract Type :               | Pool to End User @ANR           |                                                                                                    |  |  |  |  |  |  |
| Contract :                    |                                 | 💌 🗆 Name                                                                                                    |  |  |  |  |  |  |
| Receipt Point :               | × ×                             |                                                                                                    |  |  |  |  |  |  |
| Delivery Point :              | <b>v</b>                        |                                                                                                    |  |  |  |  |  |  |
| Primary Sort :                | Contract Secondary Sort :       | Path 💌                                                                                                    |  |  |  |  |  |  |
| Display :                     | All details                     | <ul> <li>Image: A set of the set of the</li></ul> |  |  |  |  |  |  |
| Show :                        | Nominated Scheduled             | Allocated                                                                                                    |  |  |  |  |  |  |
| Show Zero Quantity :          |                                 |                                                                                                    |  |  |  |  |  |  |
| Generate in Excel             |                                 |                                                                                                    |  |  |  |  |  |  |
|                               |                                 |                                                                                                    |  |  |  |  |  |  |
| OK Save Defaults              | Clear                           |                                                                                                    |  |  |  |  |  |  |

| Field          | Function                                                                     |
|----------------|------------------------------------------------------------------------------|
| Schedule Cycle | The choices are Timely Cycle and Evening Cycle. Selecting Timely Cycle       |
|                | will only display the totals for the Timely cycle (after the Nicor Noms      |
|                | Administrator scheduled and allocates). Selecting Evening Cycle will display |
|                | the Evening Cycle and Timely Cycle information (after the Nicor Noms         |
|                | Administrator schedules and allocates). Select Evening Cycle.                |

View the Scheduled and Allocated columns for the Grand Totals for Timely Cycle and Grand Totals for Evening Cycle.

| Receipt Point :<br>Upstream Contract :     |                                                                |                                             |                                | Delivery<br>Downst              | 7 Point :<br>ream Contrac  | :t:                             |              |                         |                   |           |
|--------------------------------------------|----------------------------------------------------------------|---------------------------------------------|--------------------------------|---------------------------------|----------------------------|---------------------------------|--------------|-------------------------|-------------------|-----------|
| Contract / Path<br>Intra-day Cycle         | Gas Day                                                        | Nominated                                   | Gross<br>Scheduled             | Allocated                       | Nominated                  | Net<br>Scheduled                |              | Nominated               | Fuel<br>Scheduled | Allocated |
| Grand Totals for<br>Grand Totals for       |                                                                | 500<br>527                                  | 500<br>527                     | 500<br>527                      | 500<br>527                 | 500<br>527                      | 500<br>527   |                         |                   |           |
| Timely Cycle<br>111119999<br>9999POOL5->1  | Contract Totals :<br>1111@NGEUP<br>Path Totals :<br>05/18/2009 | 500<br><b>Rec Point/UpK :</b><br>500<br>500 | 500<br>9999POOL5<br>500<br>500 | 500<br>(null Upk)<br>500<br>500 | 500<br>Del 1<br>500<br>500 | 500<br>Point/DnK:<br>500<br>500 | NGEUP 50     | 00<br>11111<br>00<br>00 |                   | <br>0 0   |
| Evening Cycle<br>111119999<br>9999POOL5->1 | Contract Totals :<br>1111@NGEUP                                | 500<br>Rec Point/UpK :                      | 500<br>9999 <b>P</b> OOL5      | 500<br>(null Upk)               | 500<br>Del 1               | 500<br>Point/DnK:               | ) 5<br>NGEUP | 00                      |                   |           |
| G01019999                                  | Path Totals :<br>05/18/2009<br>Contract Totals :               | 500<br>500<br>12                            | 500<br>500<br>12               | 500<br>500<br>12<br>(auti Uala) | 500<br>500<br>12           | 500<br>500<br>12                | 50           | 00<br>00<br>12<br>G0103 | -                 | 0 0       |
| 9999POOL5->G<br>G11119999                  | Path Totals :<br>05/18/2009<br>Contract Totals :               | Rec Point/UpK :<br>12<br>12<br>15           | 9999POOL5<br>12<br>12<br>15    | (null Upk)<br>12<br>12<br>15    | Del 1<br>12<br>12<br>15    | Point/DnK:<br>12<br>12<br>15    |              | 12<br>12<br>15          | -                 | 0 0       |
| 9999POOL5->G                               | G1111@NGEUP<br>Path Totals :<br>05/18/2009                     | Rec Point/UpK :<br>15<br>15                 | 99999POOL5<br>15<br>15         | (null Upk)<br>15<br>15          | <b>Del</b> 1<br>15<br>15   | Point/DnK:<br>15<br>15          |              | G1111<br>15<br>15       |                   | 0 0       |